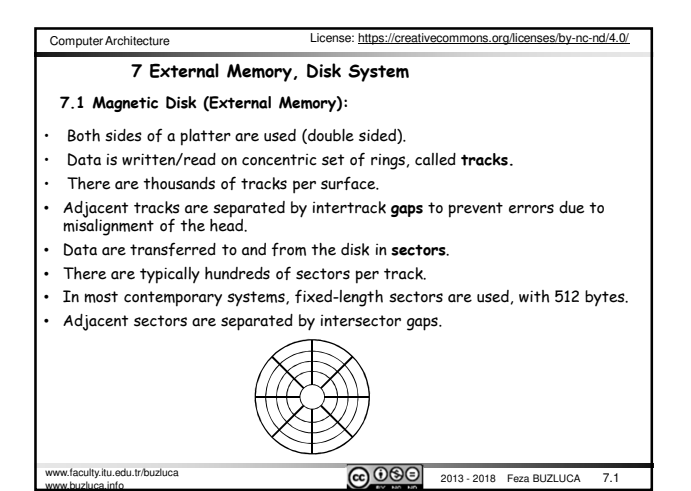

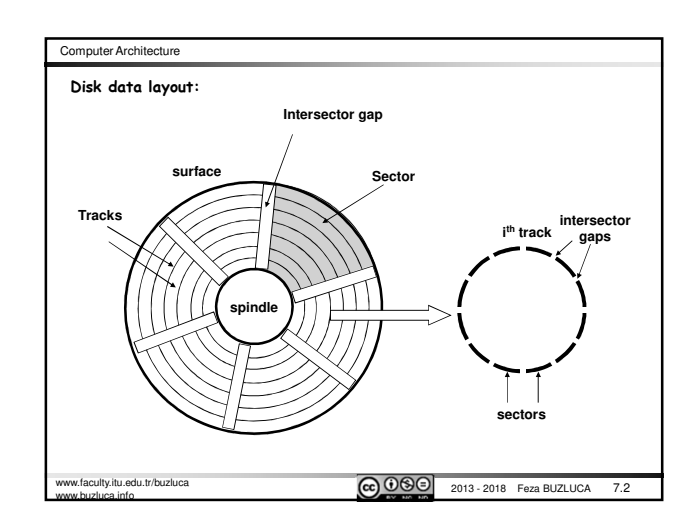

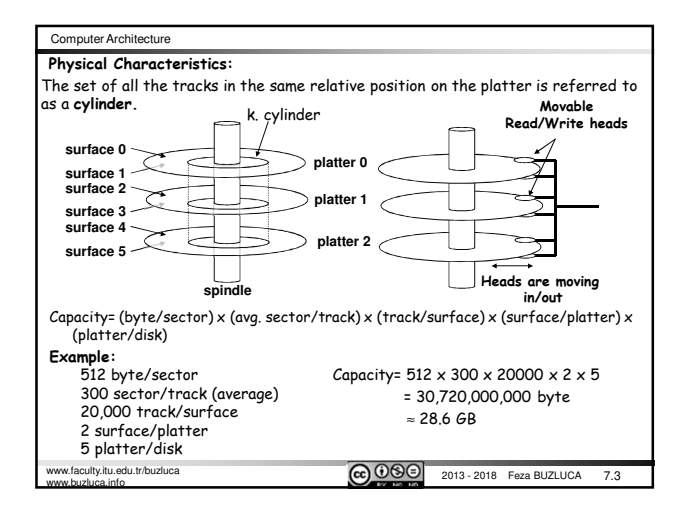

Computer Architecture

•**Transfer Time Tt:**

sectors per track.

**b) Data transfer time (Ttb):**

 $T_{tb} = \frac{b}{N} \frac{60}{RPM}$  [second]

 $b$  60

It can be expressed in two different ways: The time required to transfer one sector (Tts) or

**a) The time required to transfer one sector (Tts):**

60

The time required to transfer one sector (Tts) :

 $T_{ts} = \frac{1}{avg\mathit{.sector}/track} \cdot \frac{1}{RPM}$  [seconds] 1

Tts = 60/7200 [RPM] x 1/400 [sector/track] x 1000 [ms/sec] = 0.02 ms

b: Number of bytes to transfer, N: The number of bytes per track

www.buzluca.info

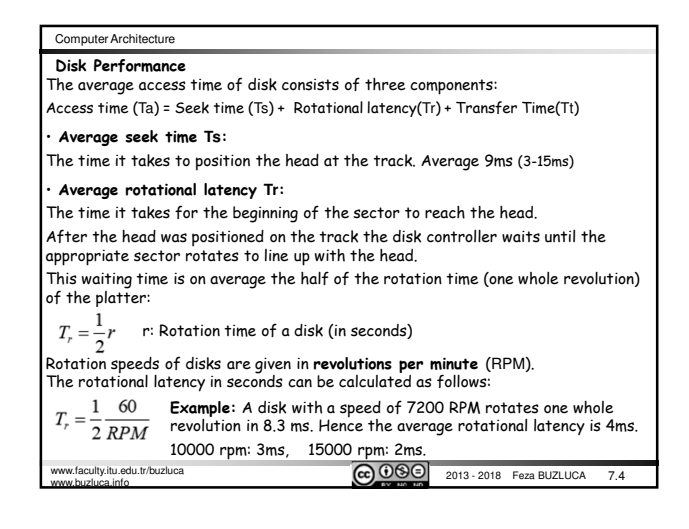

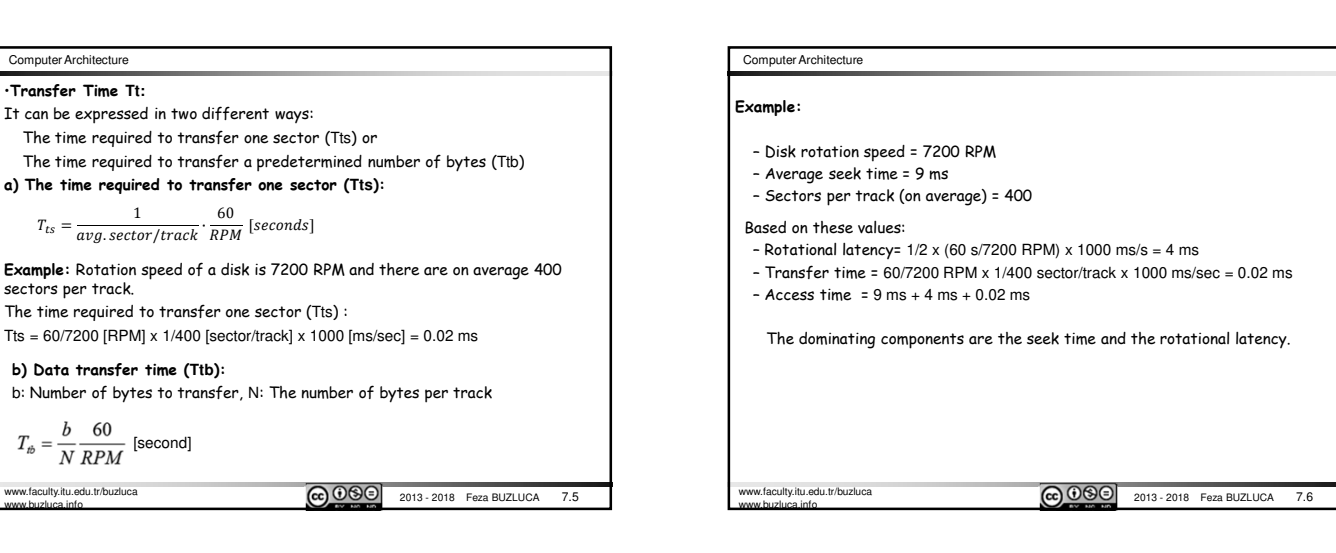

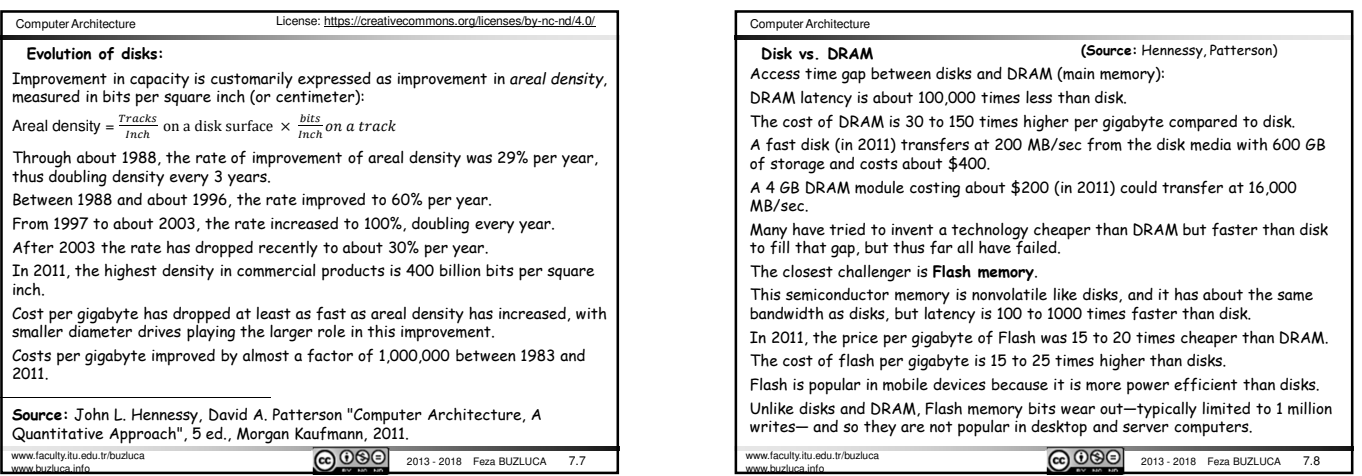

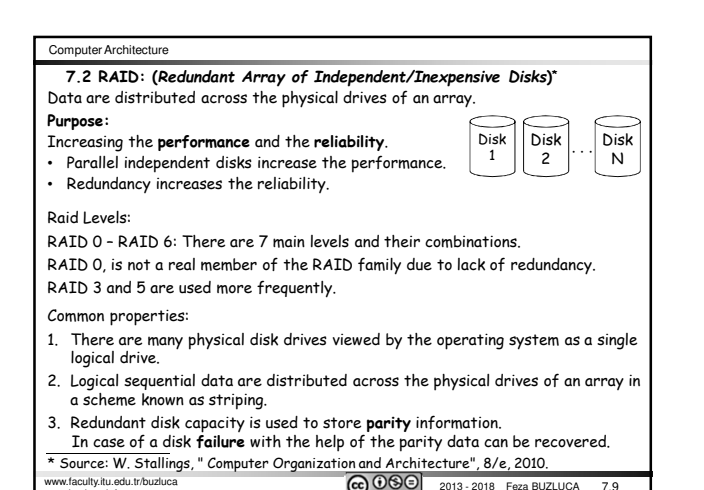

www.faculty.itu.edu.tr/buzluca  $\left(\text{cc}\right)$  $\bullet$   $\bullet$  2013 - 2018 Feza BUZLUCA 7.9

www.buzluca.info

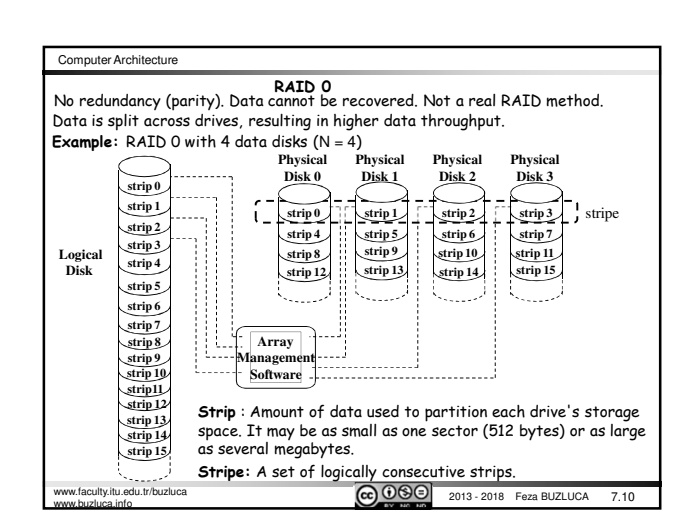

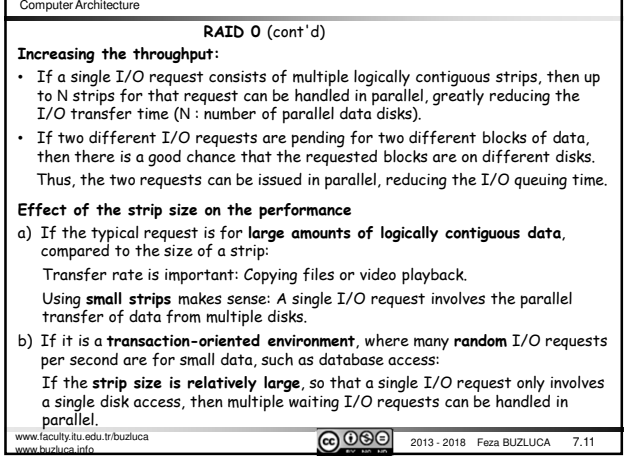

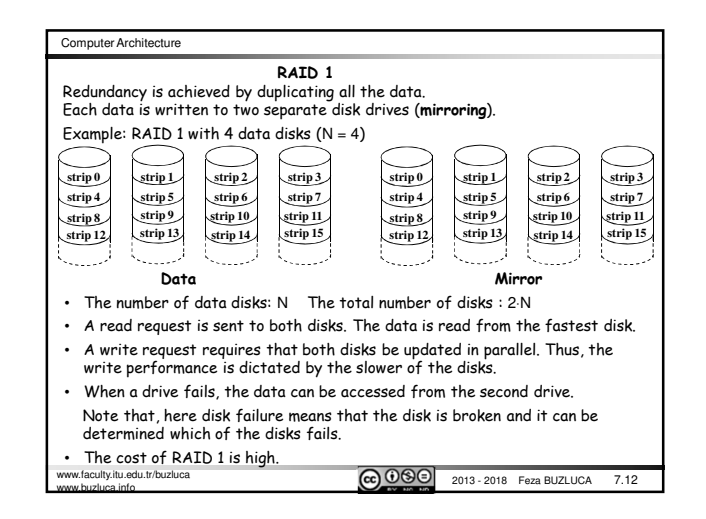

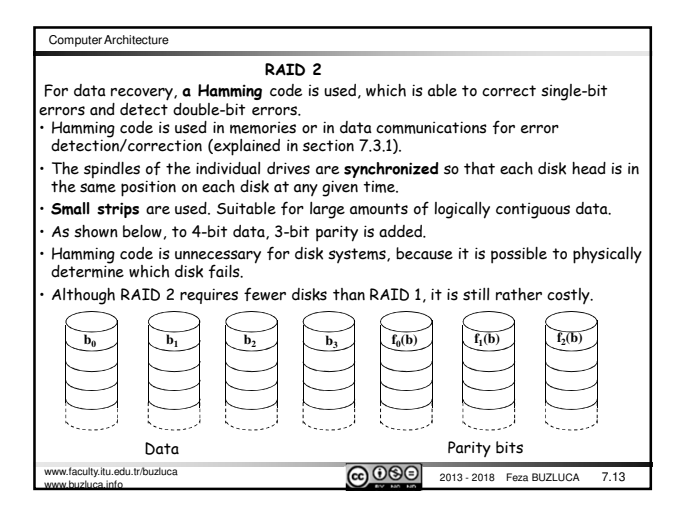

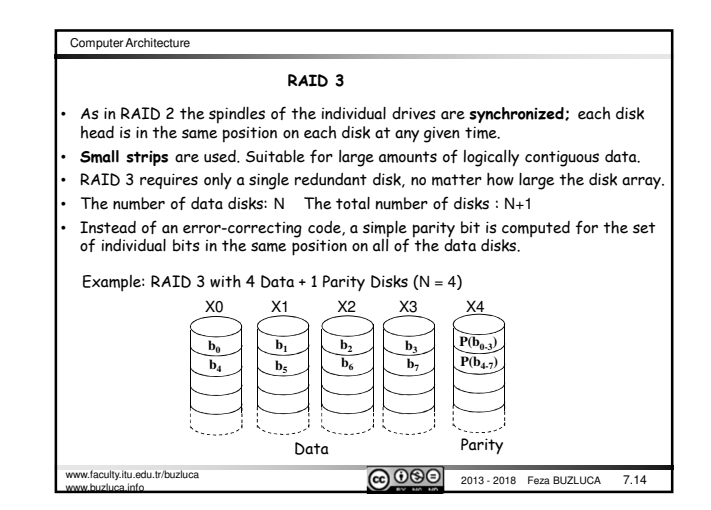

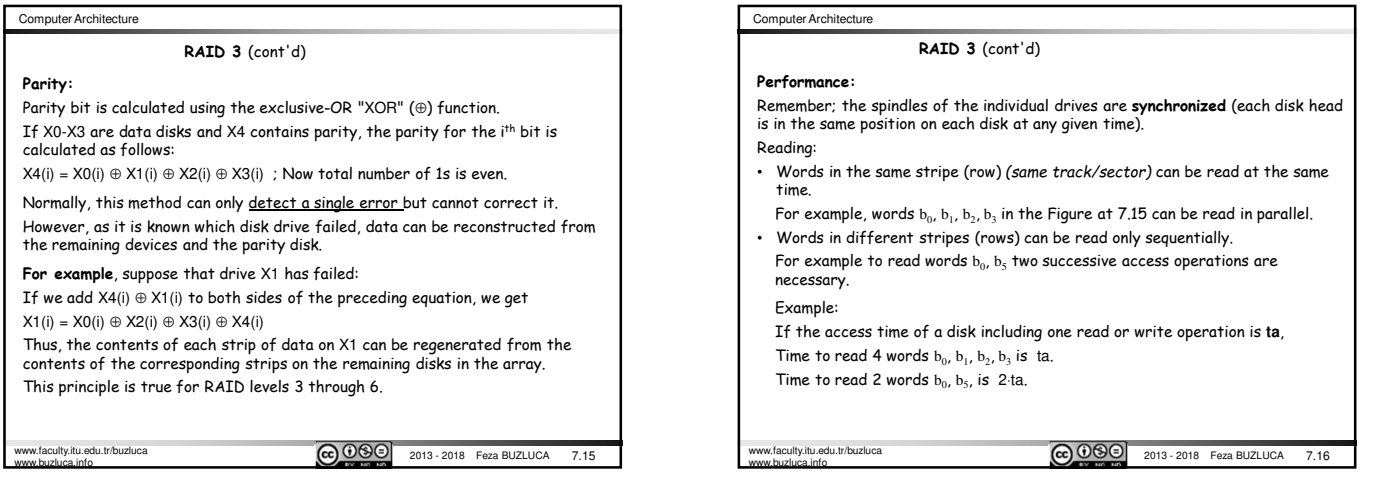

## Computer Architecture

www.buzluca.info

## **RAID 3 Performance:** (cont'd)

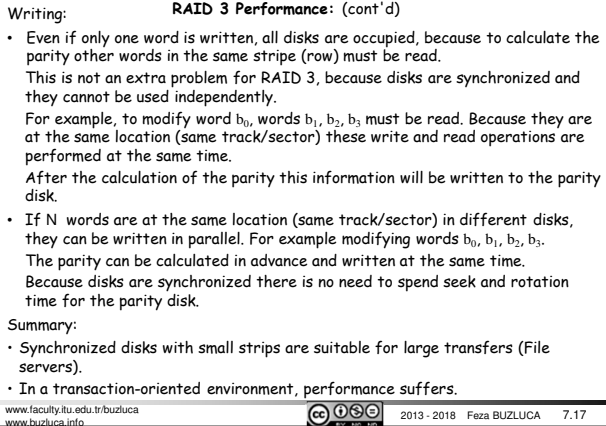

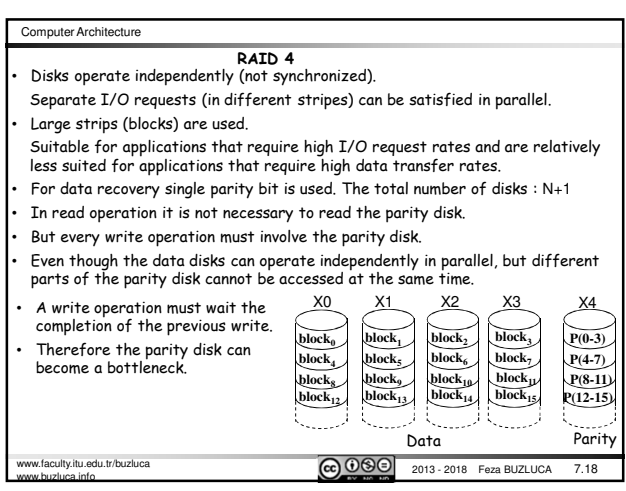

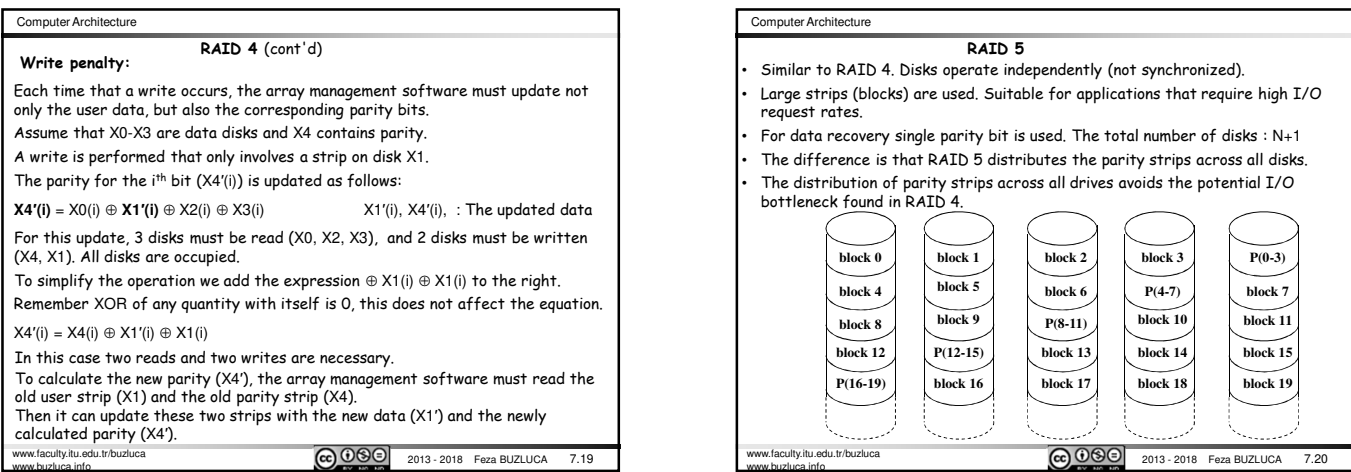

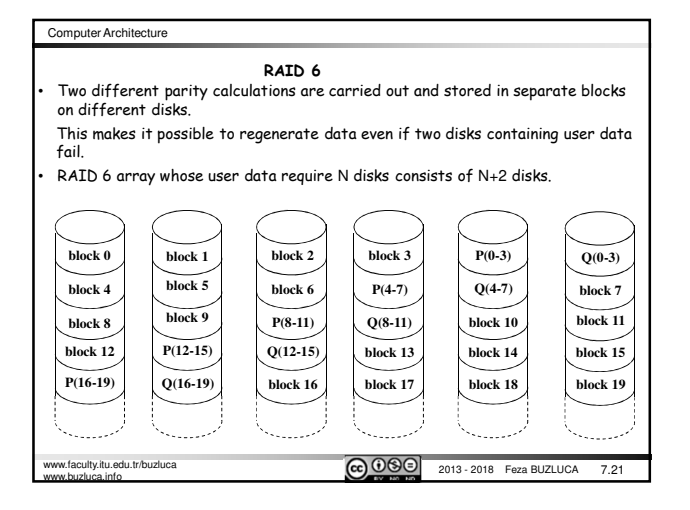

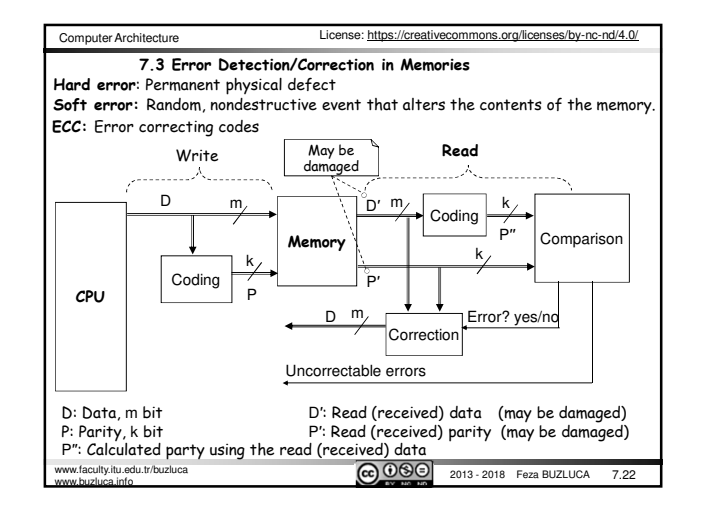

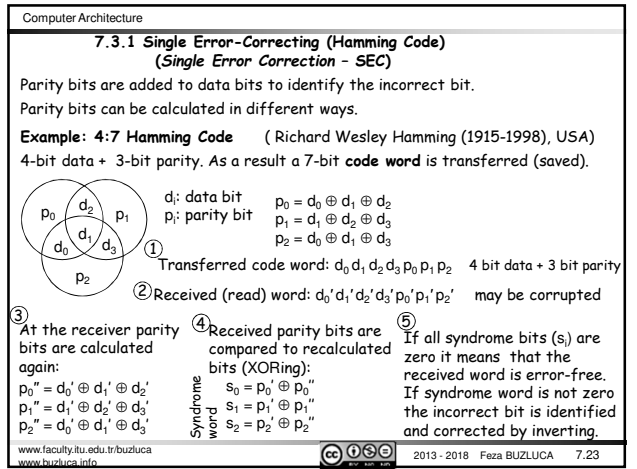

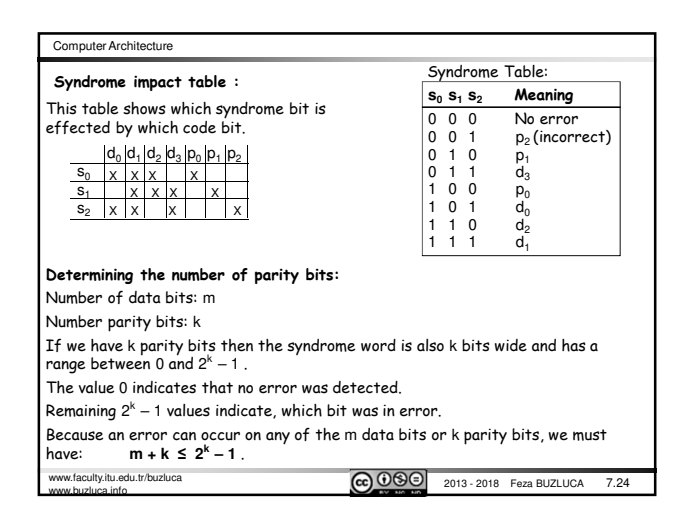

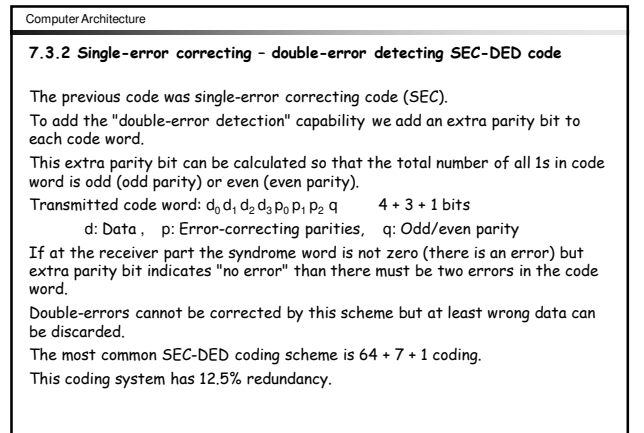

www.faculty.itu.edu.tr/buzluca<br>www.buzluca.info

www.faculty.itu.edu.tr/buzluca<br>www.faculty.itu.edu.tr/buzluca<br>www.faculty.itu.edu.tr/buzluca